### **Top Reasons to Use AutoCAD® WS Web and Mobile App**

**You**<br>Tube

WS

朋

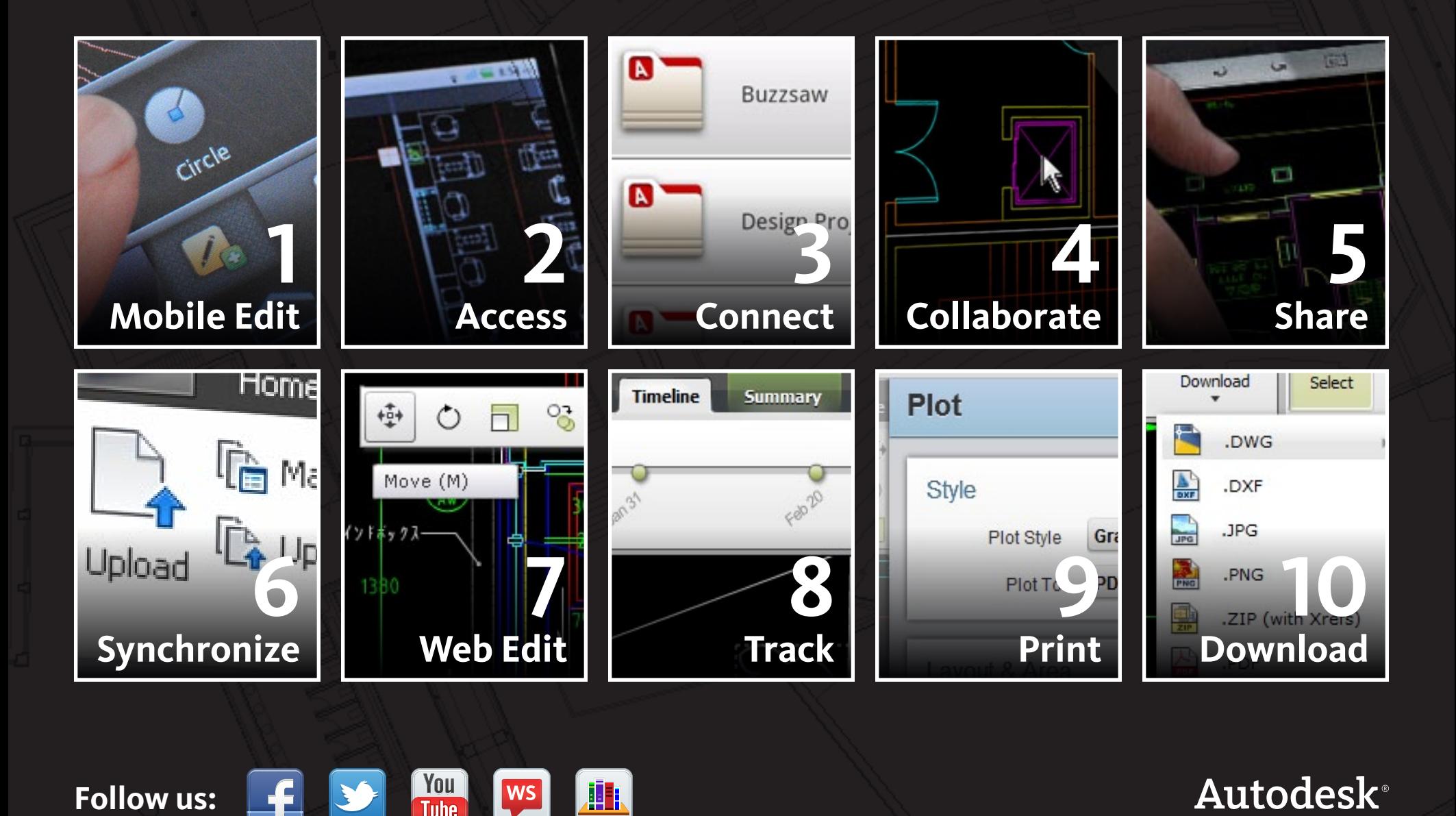

**Autodesk**®

## **1 Edit drawings using a mobile device.**

Rectangle

Ø

Line

Polyline

66

 $\Delta$ 

Circle

 $\int$ 

Measure

R

 $\bullet$ 

D

Text

**1**

**2**

**3**

**4**

**5**

**6**

**7**

**8**

**9**

**10**

Pan, zoom, edit, and annotate AutoCAD® drawings on your device. The intuitive touch interface makes it easy to add basic shapes, make text annotations, and select, move, rotate, scale, copy, and paste objects.

**T-Mobile En OVER A214.dwg** 

## **2 Access projects anywhere, anytime.**

m

Upload files to your AutoCAD WS account to make them accessible online. View, edit, and share DWG™ files via the web browser on an iPad®, iPhone®, or Android™ device.

#### **No Internet on your project site?**

No problem. AutoCAD WS saves copies of drawings to your mobile device for easy offline editing.

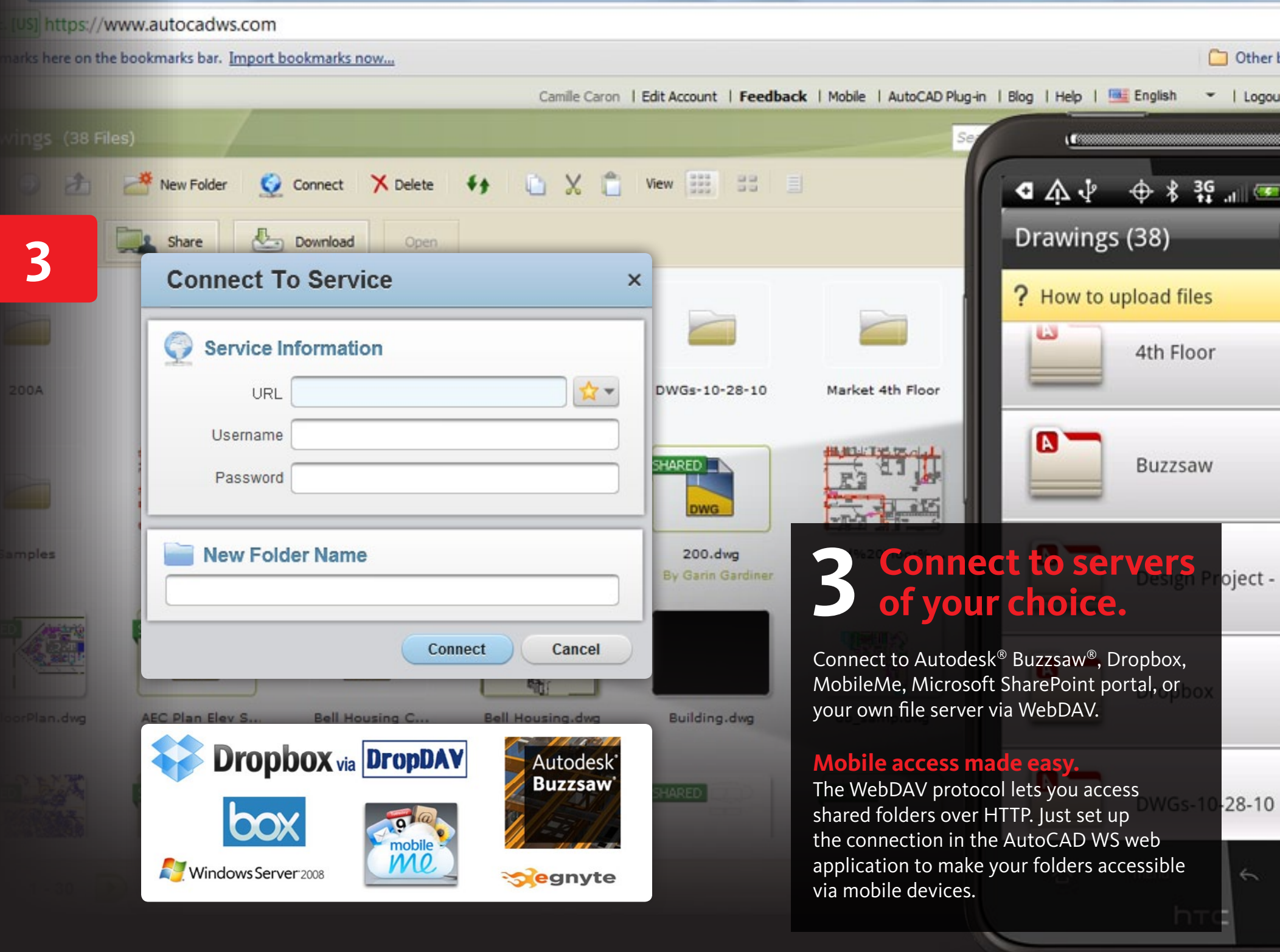

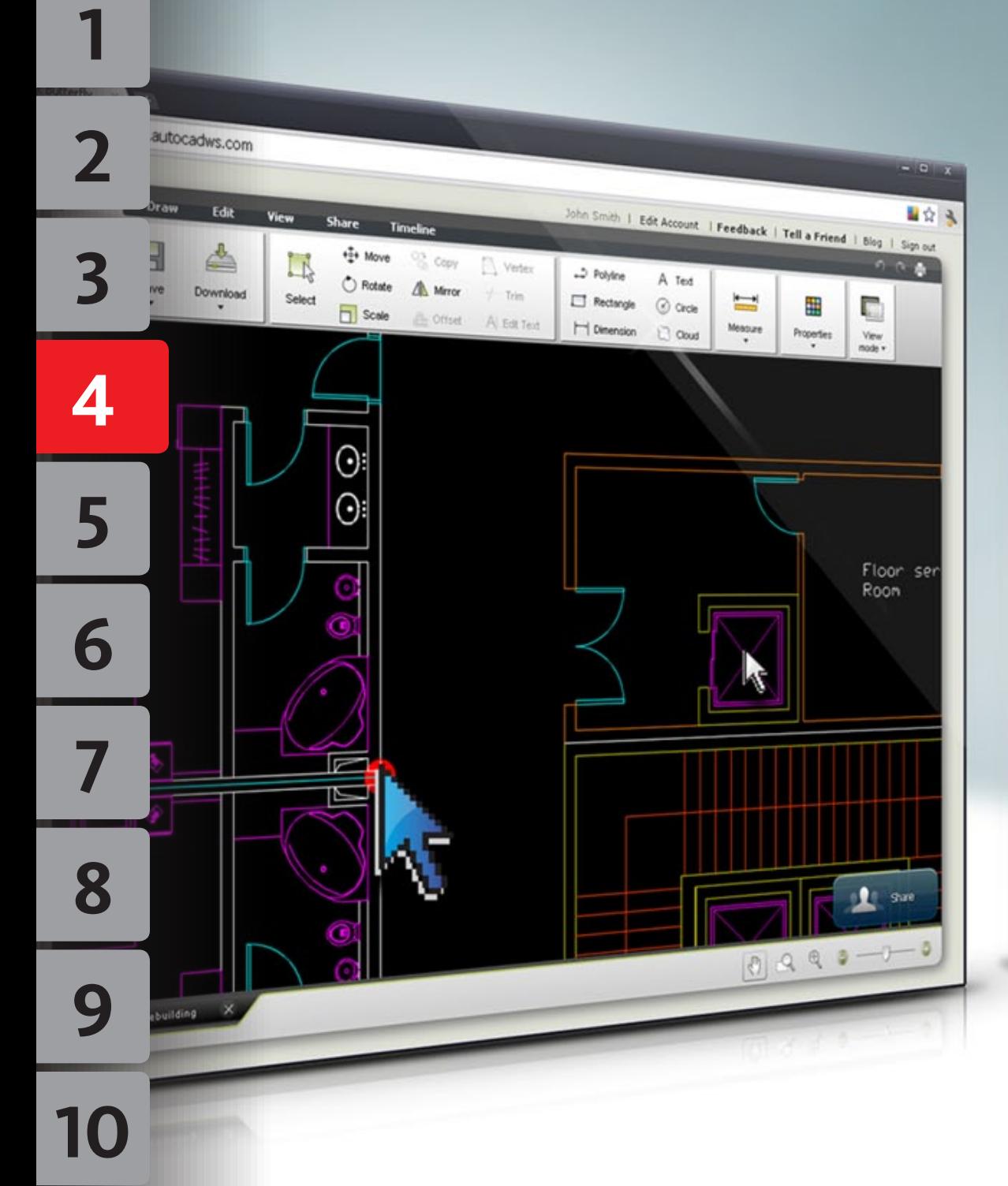

# **4 Co-edit drawings— at the same time.**

a omit

Jennifer Allison 1 Edit Account 1 Feedback 1 Tell a

 $=$ 

Measure

 $\begin{array}{c} \circ \\ \circ \\ \circ \end{array}$ 

A Text

C Crole

 $22$  Cloud

... Polyline

Rectangle

 $\mapsto$  Cinension

[3] yaher

 $2.19 - 1.00$ 

Ainten

Collaborate with colleagues by editing designs simultaneously from your web browser or mobile device. When you change or annotate the drawing, your colleagues can view the edits on their smartphones and tablets using the AutoCAD WS app or on their desktop computers using the AutoCAD WS web app.

#### **Chat while you edit.**

Andel - Franch Balteriy

Antibiotic Proprietorial Deserted Antibiotics COM

Ы

 $5n$ Open:

 $<sub>Q</sub>$  contribut</sub>

Select

Fill Scale

 $|0|$ 

You can even chat with colleagues if you co-edit across two or more web browsers.

### **5 Save time and streamline**<br> **5 your workflow. your workflow.**

**5**

 $\overline{2}$ 

 $\overline{\mathbf{3}}$ 

 $\overline{\mathbf{4}}$ 

63

**Jeros** 

 $\sim$   $\sim$   $\sim$ 

6

7

8

9

**10**

Everything stops when someone has a question—and time is money. Keep projects moving forward by sharing files with construction managers, architects, designers, and other stakeholders located across the globe—from New York to London to Dubai. View DWG files from a mobile device to answer questions immediately and collaborate in real time with teams—whether they're at the office or in the field.

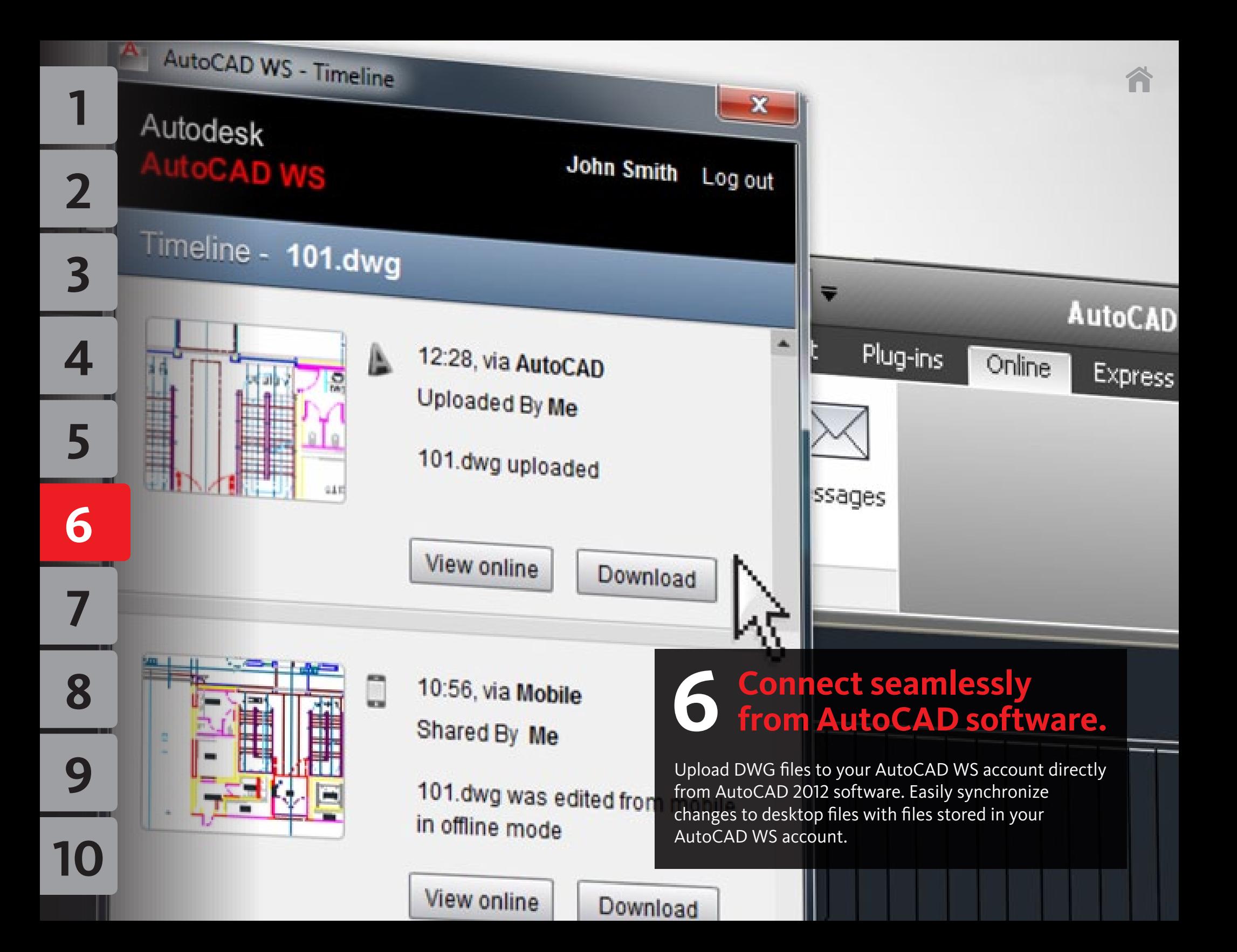

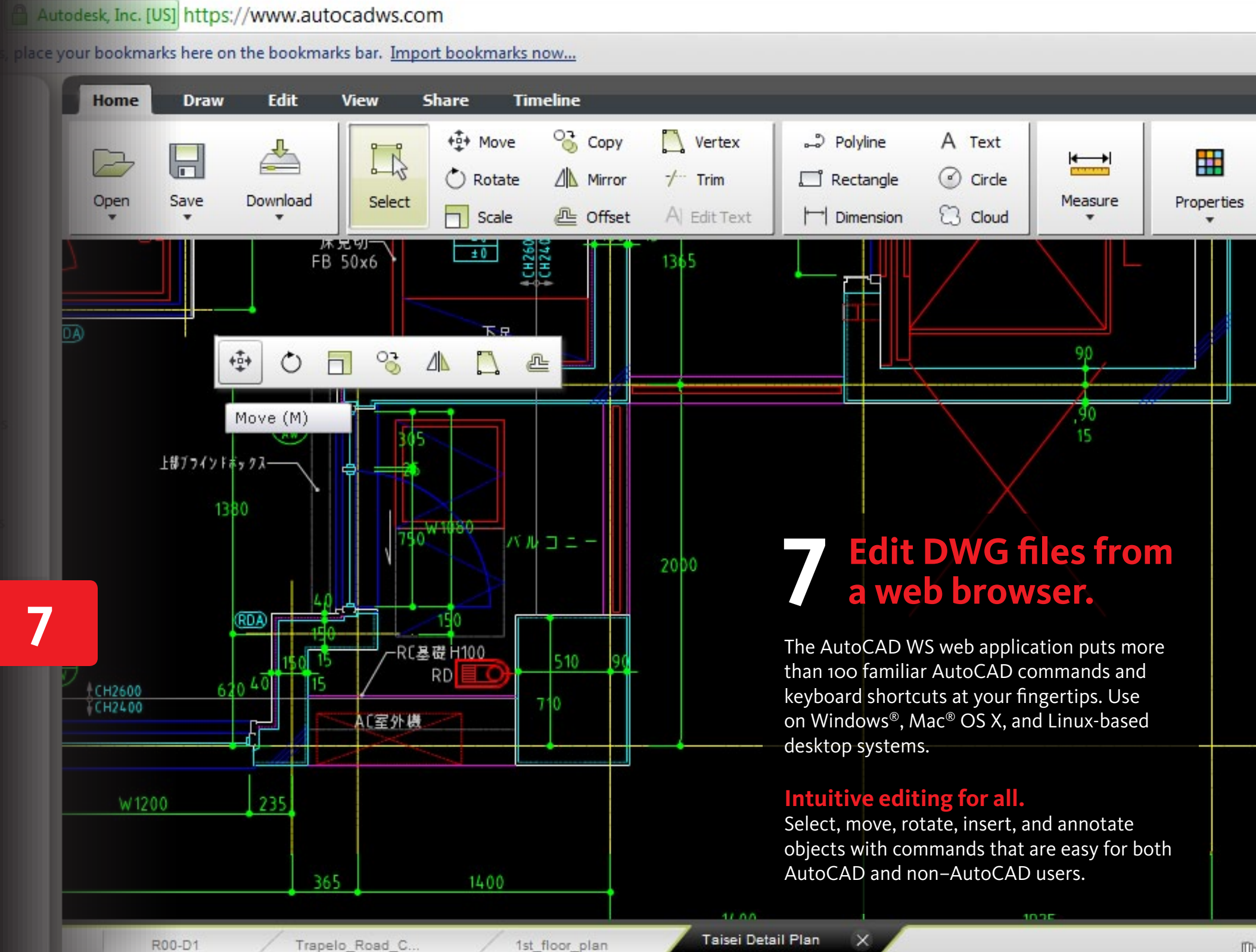

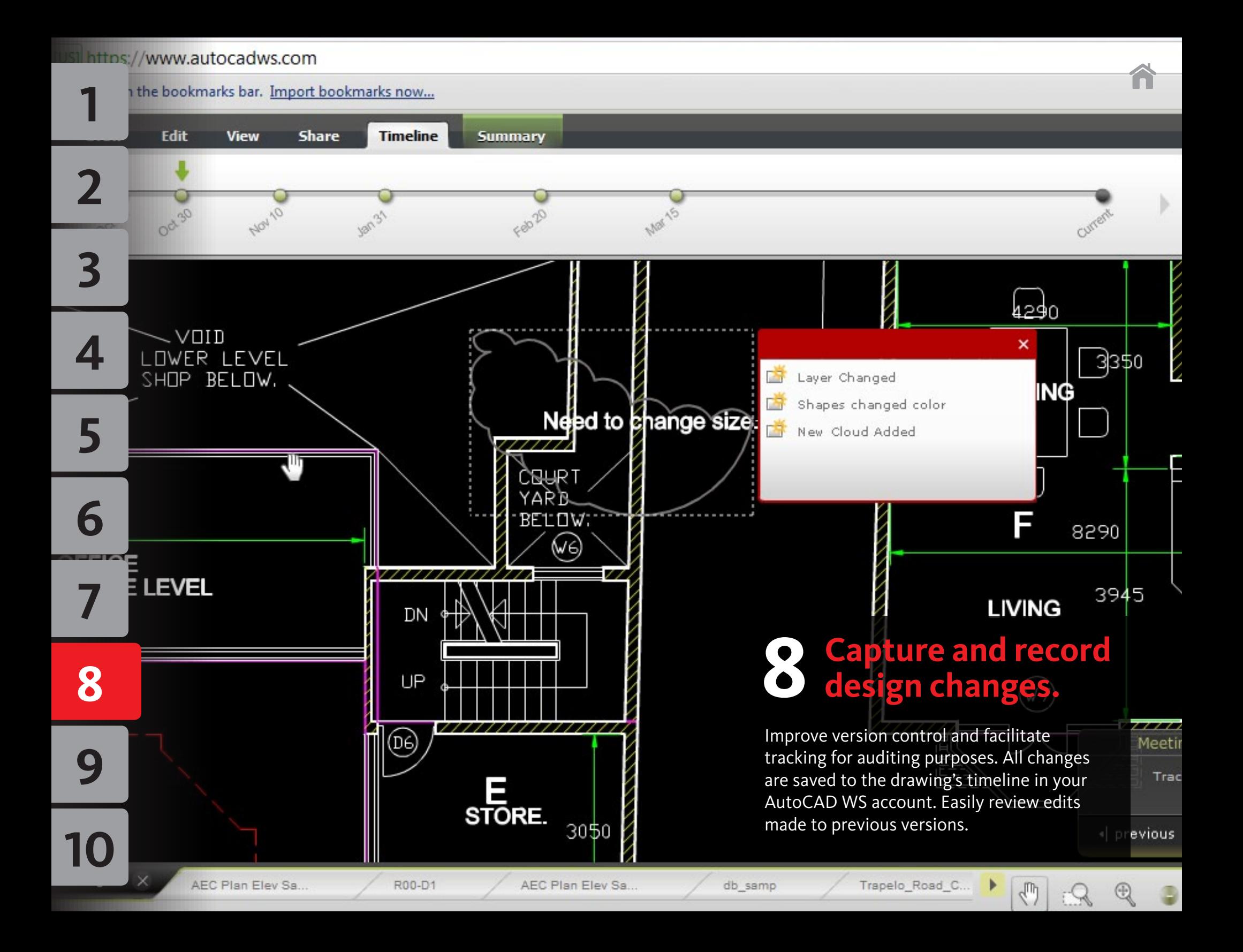

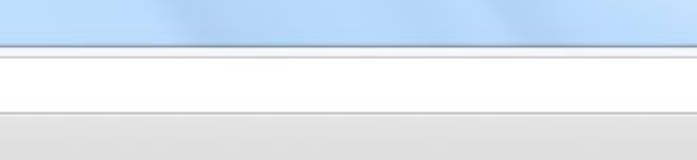

 $-0$ 

 $\widehat{\mathbf{a}}$ 

#### autocadws.com

E,

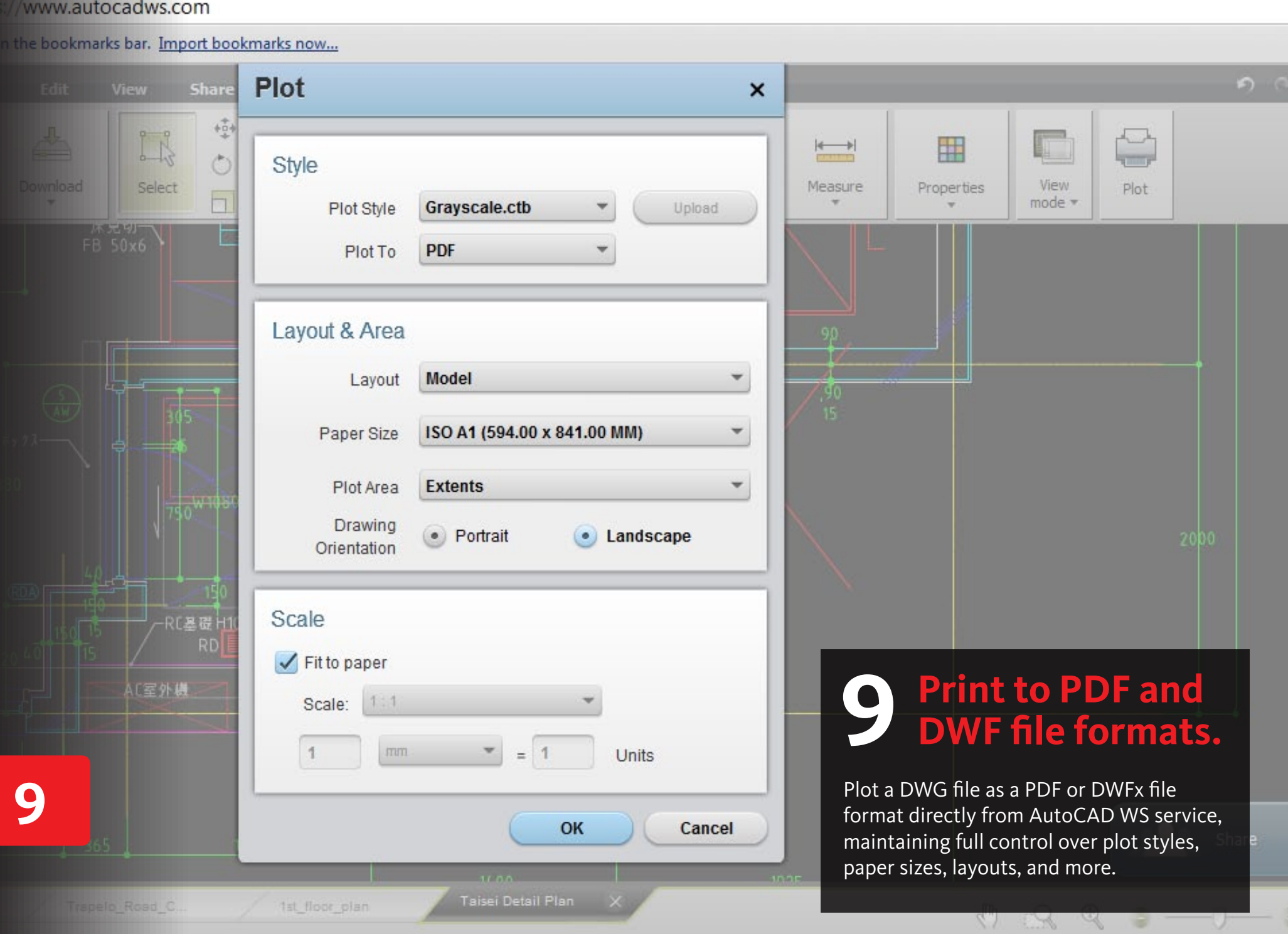

#### https://www.autocadws.com

#### here on the bookmarks bar. Import bookmarks now...

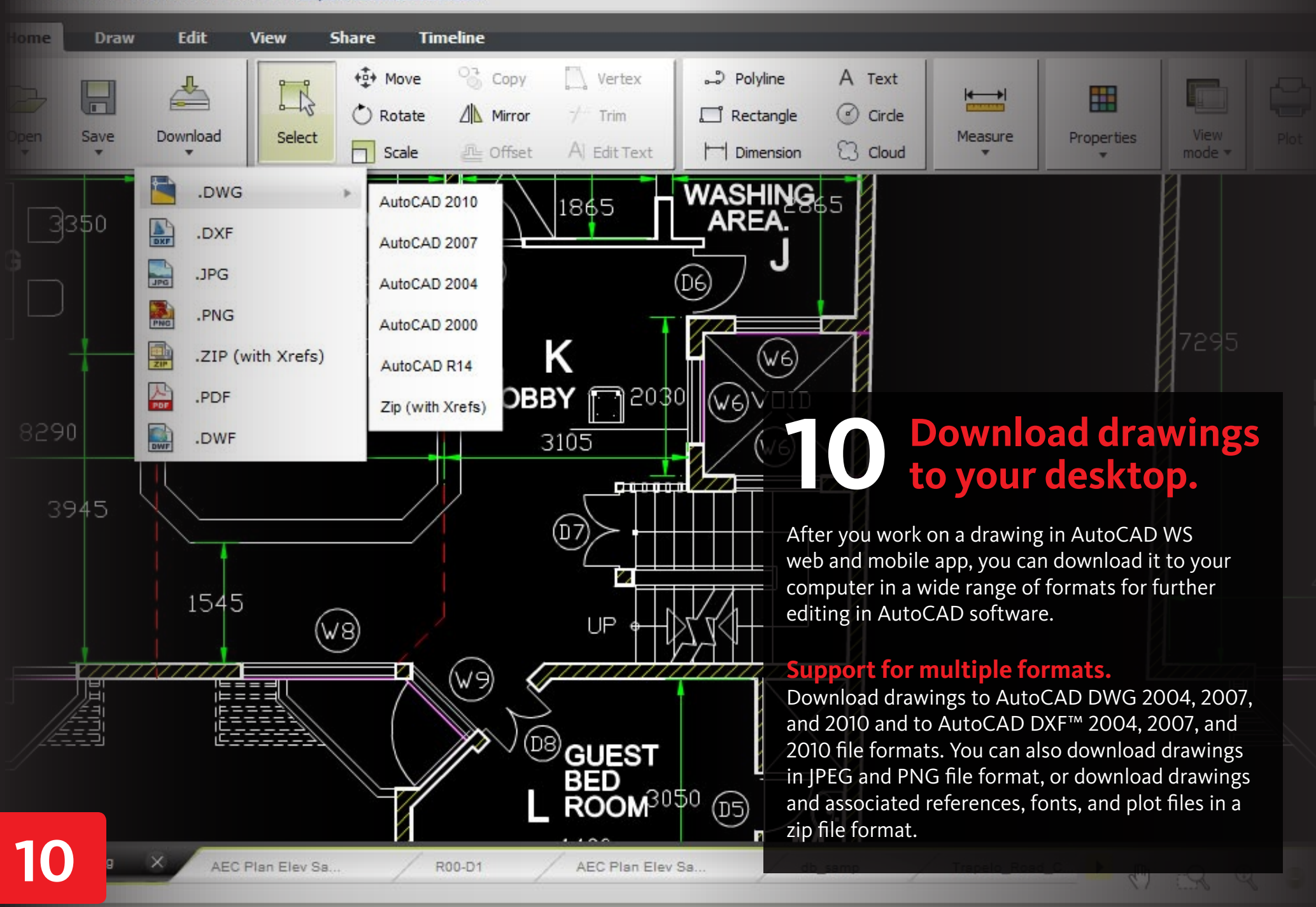

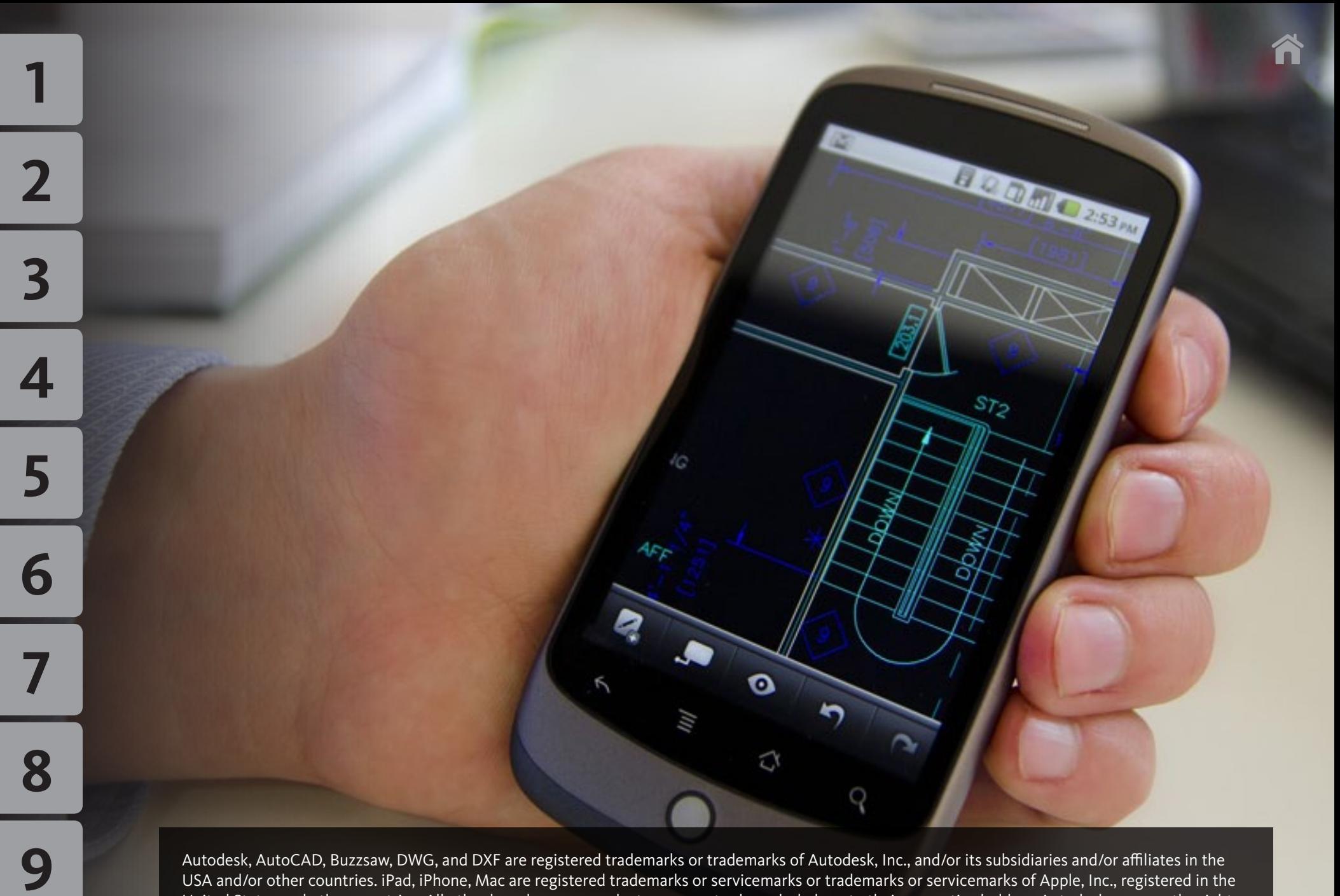

Autodesk, AutoCAD, Buzzsaw, DWG, and DXF are registered trademarks or trademarks of Autodesk, Inc., and/or its subsidiaries and/or affiliates in the USA and/or other countries. iPad, iPhone, Mac are registered trademarks or servicemarks or trademarks or servicemarks of Apple, Inc., registered in the United States and other countries. All other brand names, product names or trademarks belong to their respective holders. Autodesk reserves the right to alter product and services offerings, and specifications and pricing at any time without notice, and is not responsible for typographical or graphical errors that may appear in this document. © 2011 Autodesk, Inc. All rights reserved.